**Managing network configuration with RANCID**

## Network Management Workshop

## June 2009, Papeete PacNOG 5

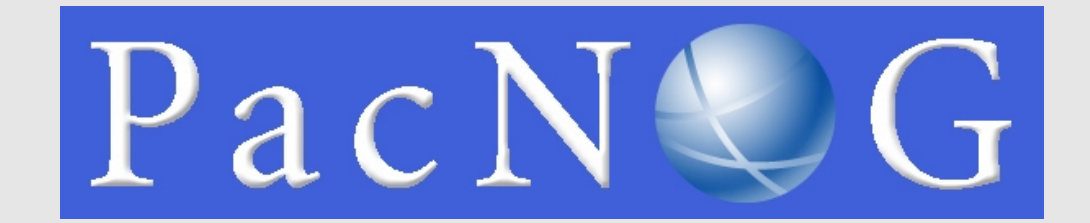

## **Overview**

■ What is RANCID ?

## **References**

- http://www.shrubbery.net/rancid/
- http://www.shrubbery.net/rancid/NANOG29/
- http://www.linuxhomenetworking.com/wiki/index.php/Qui ck\_HOWTO\_:\_Ch1\_:\_Network\_Backups\_With\_Rancid
- http://gentoo-wiki.com/HOWTO\_Rancid
- http://homepage.mac.com/duling/halfdozen/RANCID-Howto.html